# Matemática Aplicada Mestrados em Engenharia Industrial e Engenharia Química

# Carlos Balsa

balsa@ipb.pt

Departamento de Matemática Escola Superior de Tecnologia e Gestão de Bragança

1º Semestre 2007/2008

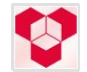

<span id="page-0-0"></span>**≮ロト ⊀ 何 ト ⊀ ヨ ト ⊀ ヨ ト** 

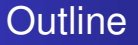

- **•** [Programa](#page-2-0)
- **·** [Bibliografia](#page-19-0)
- [Aulas](#page-23-0)
- [Avaliação](#page-28-0)

重

K ロ ⊁ K 個 ≯ K 君 ⊁ K 君 ⊁

[Programa](#page-6-0)

### Capítulo 1 - INTRODUÇÃO AO OCTAVE / MATLAB.

**·** Introdução ao sistema operativo Linux

<span id="page-2-0"></span>÷.

イロメ 不優 おす 重 おす 悪 おし

[Programa](#page-6-0) **[Bibliografia](#page-19-0)** [Avaliação](#page-28-0)

# Capítulo 1 - INTRODUÇÃO AO OCTAVE / MATLAB.

- **·** Introdução ao sistema operativo Linux
- **·** Introdução ao software matemático Octave

B

イロメ 不優 トメ ヨ メ ス ヨ メー

[Programa](#page-6-0) **[Bibliografia](#page-19-0)** [Avaliação](#page-28-0)

# Capítulo 1 - INTRODUÇÃO AO OCTAVE / MATLAB.

- **·** Introdução ao sistema operativo Linux
- **·** Introdução ao software matemático Octave
- Introdução e saídas de dados no Octave

B

**K ロ ト K 何 ト K ヨ ト K ヨ ト** 

[Programa](#page-6-0) **[Bibliografia](#page-19-0)** [Avaliação](#page-28-0)

# Capítulo 1 - INTRODUÇÃO AO OCTAVE / MATLAB.

- **·** Introdução ao sistema operativo Linux
- **·** Introdução ao software matemático Octave
- Introdução e saídas de dados no Octave
- **Programação em Octave**

B

**K ロ ト K 何 ト K ヨ ト K ヨ ト** 

[Programa](#page-2-0) **[Bibliografia](#page-19-0)** [Avaliação](#page-28-0)

# Capítulo 1 - INTRODUÇÃO AO OCTAVE / MATLAB.

- **·** Introdução ao sistema operativo Linux
- **·** Introdução ao software matemático Octave
- Introdução e saídas de dados no Octave
- **Programação em Octave**
- Resolução de problemas através de pequenos algoritmos em **Octave**

<span id="page-6-0"></span>B

イロト イ押 トイヨ トイヨト

[Programa](#page-2-0) **[Bibliografia](#page-19-0)** [Avaliação](#page-28-0)

# Capítulo 2 - EQUAÇÕES DIFERENCIAIS ORDINÁRIAS (EDOs).

#### **•** Problemas de valor inicial

- Euler simples e modificado
- Runge-Kutta
- Métodos de múltiplos passos

B

**K ロ ト K 何 ト K ヨ ト K ヨ ト** 

[Programa](#page-2-0) **[Bibliografia](#page-19-0)** [Avaliação](#page-28-0)

# Capítulo 2 - EQUAÇÕES DIFERENCIAIS ORDINÁRIAS (EDOs).

- **•** Problemas de valor inicial
	- Euler simples e modificado
	- Runge-Kutta
	- Métodos de múltiplos passos
- **•** Problemas de fronteira
	- "Shooting Method"
	- Método das diferenças finitas

€

[Programa](#page-2-0) **[Bibliografia](#page-19-0)** [Avaliação](#page-28-0)

# Capítulo 2 - EQUAÇÕES DIFERENCIAIS ORDINÁRIAS (EDOs).

- **•** Problemas de valor inicial
	- Euler simples e modificado
	- Runge-Kutta
	- Métodos de múltiplos passos
- **•** Problemas de fronteira
	- "Shooting Method"
	- Método das diferenças finitas
- **•** Equações do tipo "Stiff"

[Programa](#page-2-0) **[Bibliografia](#page-19-0)** [Avaliação](#page-28-0)

# Capítulo 2 - EQUAÇÕES DIFERENCIAIS ORDINÁRIAS (EDOs).

- **•** Problemas de valor inicial
	- Euler simples e modificado
	- Runge-Kutta
	- Métodos de múltiplos passos
- **•** Problemas de fronteira
	- "Shooting Method"
	- Método das diferenças finitas
- Equações do tipo "Stiff"
- **•** Problemas de valores próprios
	- Método das potências
	- Método das potências inversas

[Programa](#page-2-0) **[Bibliografia](#page-19-0)** 

Capítulo 3 - EQUAÇÕES ÀS DERIVADAS PARCIAIS (EDPs).

Estudo e classificação dos vários tipos de EDPs

B

イロメ 不優 トメ ヨ メ ス ヨ メー

[Programa](#page-2-0) **[Bibliografia](#page-19-0)** [Avaliação](#page-28-0)

# Capítulo 3 - EQUAÇÕES ÀS DERIVADAS PARCIAIS (EDPs).

- Estudo e classificação dos vários tipos de EDPs
- **o** Tipos de condição de fronteira

B

**K ロ ト K 何 ト K ヨ ト K ヨ ト** 

[Programa](#page-2-0) **[Bibliografia](#page-19-0)** [Avaliação](#page-28-0)

# Capítulo 3 - EQUAÇÕES ÀS DERIVADAS PARCIAIS (EDPs).

- Estudo e classificação dos vários tipos de EDPs
- **o** Tipos de condição de fronteira
- Métodos para PDEs dependentes do tempo
	- Equações parabólicas
	- Equações hiperbólicas

€

[Programa](#page-2-0) **[Bibliografia](#page-19-0)** [Avaliação](#page-28-0)

# Capítulo 3 - EQUAÇÕES ÀS DERIVADAS PARCIAIS (EDPs).

- Estudo e classificação dos vários tipos de EDPs
- Tipos de condição de fronteira
- Métodos para PDEs dependentes do tempo
	- Equações parabólicas
	- Equações hiperbólicas
- Métodos para PDEs independentes do tempo (equações elípticas)
	- Métodos das diferenças finitas
	- Método dos elementos finitos
	- Métodos directos para a resolução se sistemas lineares esparsos
	- Métodos iterativos para a resolução se sistemas lineares esparsos

÷.

**≮ロ ▶ ⊀ 御 ▶ ⊀ ヨ ▶ ⊀ ヨ ▶** 

[Programa](#page-2-0)

# Capítulo 4 - OPTIMIZAÇÃO NÃO-LINEAR.

#### Caracterização do problema

÷.

イロメ 不優 おす 重 おす 悪 おし

[Programa](#page-2-0) **[Bibliografia](#page-19-0)** [Avaliação](#page-28-0)

### Capítulo 4 - OPTIMIZAÇÃO NÃO-LINEAR.

- Caracterização do problema
- Optimização não linear sem restrições
	- Condições de optimalidade de 1<sup>a</sup> e 2<sup>a</sup> ordem
	- Método Newton e quasi-Newton

ă.

**K ロ ト K 何 ト K ヨ ト K ヨ ト** 

[Programa](#page-2-0) **[Bibliografia](#page-19-0)** [Avaliação](#page-28-0)

### Capítulo 4 - OPTIMIZAÇÃO NÃO-LINEAR.

- Caracterização do problema
- Optimização não linear sem restrições
	- Condições de optimalidade de 1<sup>a</sup> e 2<sup>a</sup> ordem
	- Método Newton e quasi-Newton

ă.

**K ロ ト K 何 ト K ヨ ト K ヨ ト** 

[Programa](#page-2-0) **[Bibliografia](#page-19-0)** [Avaliação](#page-28-0)

### Capítulo 4 - OPTIMIZAÇÃO NÃO-LINEAR.

- Caracterização do problema
- Optimização não linear sem restrições
	- Condições de optimalidade de 1<sup>a</sup> e 2<sup>a</sup> ordem
	- Método Newton e quasi-Newton
- Optimização não linear com restrições
	- Métodos de penalização
	- Pontos interiores e Lagrangeana aumentada
	- Método de programação sequencial quadrático

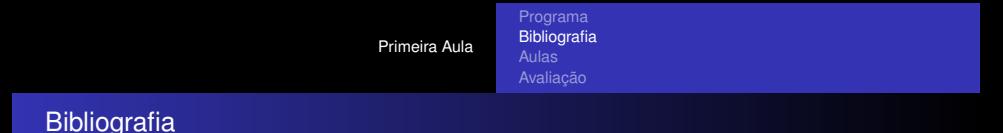

- <sup>1</sup> Michael T. Heath. "Scientific Computing an Introductory Survey". McGraw-Hill, New York.
- <sup>2</sup> E. Kreysig. "Advanced Engineering Mathematics". John Wiley and Sons, inc, 8th ed., New York.

<span id="page-19-0"></span>÷.

メロメメ 御きメモ メモ おく

[Programa](#page-2-0) **[Bibliografia](#page-22-0)** [Avaliação](#page-28-0)

### **Bibliografia**

- <sup>1</sup> Michael T. Heath. "Scientific Computing an Introductory Survey". McGraw-Hill, New York.
- <sup>2</sup> E. Kreysig. "Advanced Engineering Mathematics". John Wiley and Sons, inc, 8th ed., New York.
- <sup>3</sup> H. Pina, "Métodos Numéricos", McGraw-Hill, Lisboa.
- <sup>4</sup> E. M. G. P. Fernandes, "Computação Numérica", U. Minho, Braga.

э.

イロト イ押 トイヨ トイヨト

[Programa](#page-2-0) **[Bibliografia](#page-22-0)** [Avaliação](#page-28-0)

### **Bibliografia**

- <sup>1</sup> Michael T. Heath. "Scientific Computing an Introductory Survey". McGraw-Hill, New York.
- <sup>2</sup> E. Kreysig. "Advanced Engineering Mathematics". John Wiley and Sons, inc, 8th ed., New York.
- <sup>3</sup> H. Pina, "Métodos Numéricos", McGraw-Hill, Lisboa.
- <sup>4</sup> E. M. G. P. Fernandes, "Computação Numérica", U. Minho, Braga.
- <sup>5</sup> D. V. Griffiths and M. Smith. "Numerical Methods for Engineers", CRC Press inc.
- <sup>6</sup> C. F. Gerald e P. O. Wheatley, "Applied Numerical Analysis", 6th ed., Addison-Wesley.

重。

**≮ロト ⊀何 ト ⊀ ヨ ト ⊀ ヨ ト** 

[Programa](#page-2-0) **[Bibliografia](#page-19-0)** [Avaliação](#page-28-0)

# **Bibliografia**

- <sup>1</sup> Michael T. Heath. "Scientific Computing an Introductory Survey". McGraw-Hill, New York.
- <sup>2</sup> E. Kreysig. "Advanced Engineering Mathematics". John Wiley and Sons, inc, 8th ed., New York.
- <sup>3</sup> H. Pina, "Métodos Numéricos", McGraw-Hill, Lisboa.
- <sup>4</sup> E. M. G. P. Fernandes, "Computação Numérica", U. Minho, Braga.
- <sup>5</sup> D. V. Griffiths and M. Smith. "Numerical Methods for Engineers", CRC Press inc.
- <sup>6</sup> C. F. Gerald e P. O. Wheatley, "Applied Numerical Analysis", 6th ed., Addison-Wesley.
- <sup>7</sup> OCTAVE http://www.gnu.org/software/octave/
- <sup>8</sup> MATLAB http://www.mathworks.com/

<span id="page-22-0"></span>KOD KAP KED KED E YA G

[Programa](#page-2-0) **[Bibliografia](#page-19-0)** [Aulas](#page-25-0) [Avaliação](#page-28-0)

#### Funcionamento das Aulas

- Aulas teórico-práticas:
	- Exposição das matérias novas
	- Apresentação de exemplos práticos
	- Resolução de exercícios propostos (máquina da calcular!)

<span id="page-23-0"></span>€

4 ロ ) (何 ) (日 ) (日 )

[Programa](#page-2-0) **[Bibliografia](#page-19-0)** [Aulas](#page-25-0) [Avaliação](#page-28-0)

#### Funcionamento das Aulas

- **Aulas teórico-práticas:** 
	- Exposição das matérias novas
	- Apresentação de exemplos práticos
	- Resolução de exercícios propostos (máquina da calcular!)
- Aulas práticas-laboratoriais:
	- Em computadores equipados com Octave ou Matlab
	- Resolução individual da ficha prática proposta
	- Apresentação de matérias novas através de problemas práticos

[Programa](#page-2-0) **[Bibliografia](#page-19-0)** [Aulas](#page-23-0) [Avaliação](#page-28-0)

#### Funcionamento das Aulas

- **Aulas teórico-práticas:** 
	- Exposição das matérias novas
	- Apresentação de exemplos práticos
	- Resolução de exercícios propostos (máquina da calcular!)
- Aulas práticas-laboratoriais:
	- Em computadores equipados com Octave ou Matlab
	- Resolução individual da ficha prática proposta
	- Apresentação de matérias novas através de problemas práticos
- <span id="page-25-0"></span>Aulas não-presenciais:
	- Estudo e pesquisa dos temas propostos
	- Resolução de exercícios propostos

[Aulas](#page-23-0) [Avaliação](#page-28-0)

#### Apoio às aulas

- Docente: Carlos Balsa
- **•** Gabinete 75
- http://www.ipb.pt/∼balsa/
- E-mail: balsa@ipb.pt
- Telefone: 273 30 30 93

÷.

4 ロ ) (何 ) (日 ) (日 )

[Programa](#page-2-0) **[Bibliografia](#page-19-0)** [Aulas](#page-23-0)

#### Apoio às aulas

- Docente: Carlos Balsa
- **•** Gabinete 75
- http://www.ipb.pt/∼balsa/
- E-mail: balsa@ipb.pt
- Telefone: 273 30 30 93
- Horário de atendimento:
	- Quarta-Feira 10:30 12:30
	- Quinta-Feira 15:00 17:00

÷.

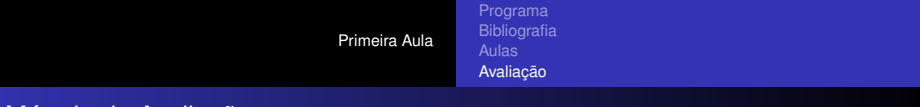

Método de Avaliação

 $\bullet$  Fichas práticas entregues  $\rightarrow$  30%

<span id="page-28-0"></span> $\equiv$ 

メロメメ 御きメ ミカメ モド

[Primeira Aula](#page-2-0) [Programa](#page-2-0) **[Bibliografia](#page-19-0)** [Avaliação](#page-30-0)

#### Método de Avaliação

- $\bullet$  Fichas práticas entregues  $\rightarrow$  30%
- $\bullet$  Exame final  $\rightarrow$  70%
	- Nota mínima de 7 valores
	- Mesmo método para a época de recurso

B

4 ロ ) (何 ) (日 ) (日 )

[Programa](#page-2-0) **[Bibliografia](#page-19-0)** [Avaliação](#page-28-0)

#### Método de Avaliação

- $\bullet$  Fichas práticas entregues  $\rightarrow$  30%
- $\bullet$  Exame final  $\rightarrow$  70%
	- Nota mínima de 7 valores
	- Mesmo método para a época de recurso
- Alunos com estatuto trabalhador-estudante:
	- Mesmo processo
	- Ou apenas a nota do exame final

<span id="page-30-0"></span>э